# **SRI VENKATESWARA UNIVERSITY BCA II SEMESTER W.E.F. 2015-16**

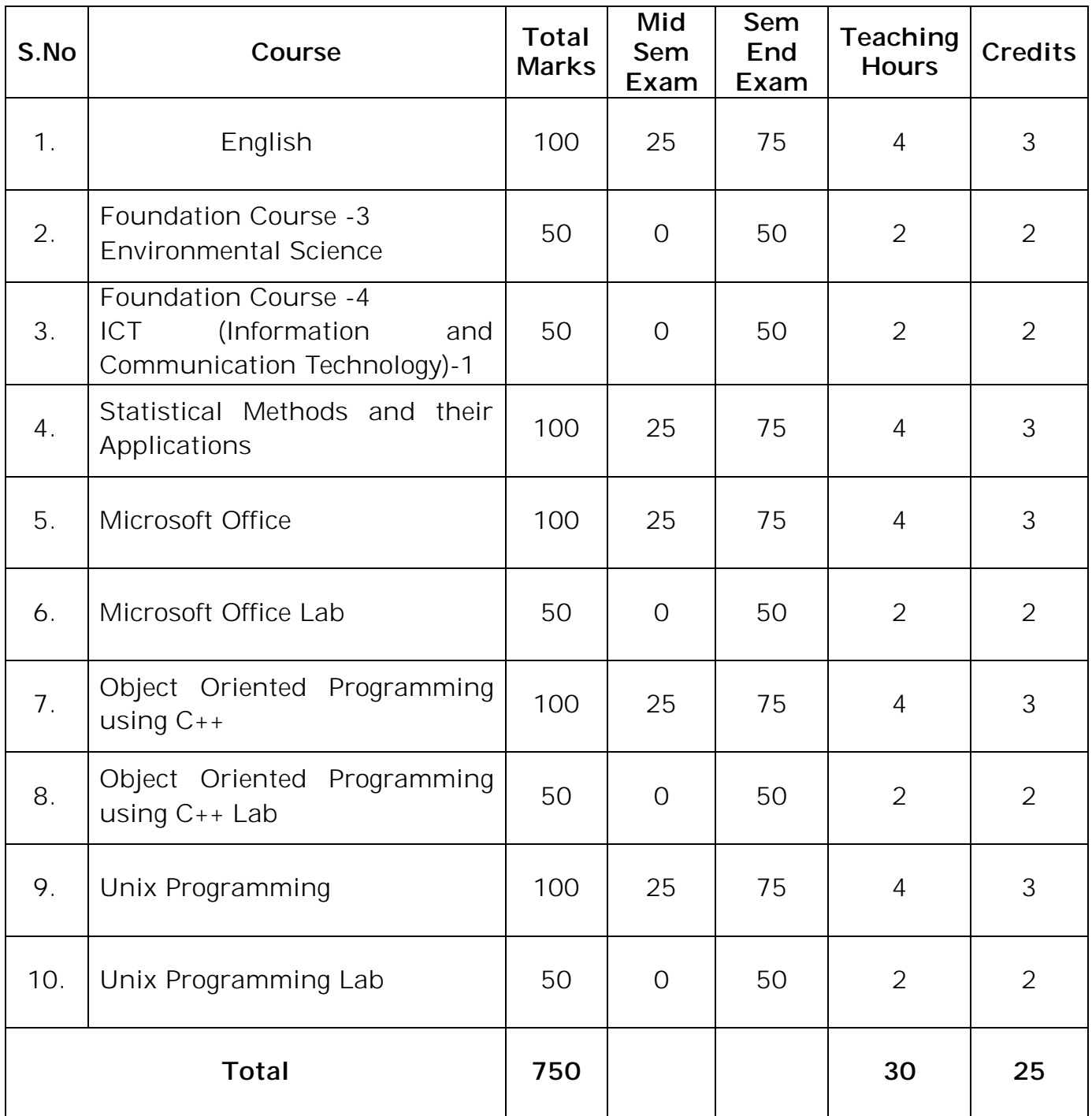

## **STATISTICAL METHODS AND THEIR APPLICATIONS**

## **UNIT I**

Classification of data – Tabulation of data – Preparation of frequency distribution – Presentation of data through histogram, frequency polygon, frequency curve

## **UNIT II**

Measures of Central Tendency: Computation of Arithmetic mean, median and mode for ungrouped data and grouped data. , Verification of median through ogives

## **UNIT III**

Measures of dispersion: Computation of Range, Quartile deviation, mean deviation and Standard deviation - co-efficient of variation. (Numerical Applications Only)

## **UNIT IV**

Concept of Skewness, Karl Pearson's and Bowley's Coefficients of Skewness (Numerical Applications Only)

## **UNIT V**

Meaning of Correlation, types of correlation, correlation coefficient- Karl Pearson- spearman's rank correlation coefficient. (Numerical Applications Only)

## **TEXT BOOKS**

- 1. Statistical Methods Dr. S.P. Gupta- Sultan Chand & Sons.
- 2. Quantitative Techniques by C. Sathyadevi- S. Chand.

## **REFERENCE BOOKS**

- 1. Fundamental of Mathematical Statistics- S.C. Gupta & V.K. Kapoor- Sultan Chand
- 2. Statistical Methods Snedecor G.W. & Cochran W.G. oxford & +DII
- 3. Elements of Statistics Mode. E.B.- Prentice Hall

## **MICROSOFT OFFICE 4-2-102**

## **UNIT-I**

**Microsoft Office 365**: Office on demand, Office Web Apps, SkyDrive and SkyDrive Pro, Most Used Office Applications, Creating a Microsoft Account, Managing Account Settings.

## **UNIT -II**

**Microsoft Skydrive and SkyDrive Pro**: Getting Started with SkyDrive, Creating a Document, Sharing a Document, Using SkyDrive App, Uploading Files from Your Computer, Uploading Files on the Web, Getting Started with SkyDrive Pro, Creating a Document, Sharing a Document, Uploading Files on the Web, Checking Your E-mail.

## **UNIT –III**

**Microsoft Word 2013**: Starting Word, the Ribbon, Basic Text Formatting Tools, Adding Images, Adding Tables, Saving Your Wok, Printing Your Work.

## **UNIT –IV**

**PowerPoint 2013**: Starting PowerPoint, The Ribbon, Designing a Slide, saving Your Work, Printing Your Work, Giving Presentations.

## **UNIT –V**

**Microsoft Excel 2013**: Starting Excel, What is Spreadsheet? , The Ribbon, Entering Data, using Formulas, Formatting Data, Adding Chart, Saving Your Work, Printing Your Work.

## **TEXT BOOK**

1. Using Office 365: With windows 8 by Kevin Wilson

## **REFERENCE BOOKS**

- 1. Joe Habraken, Microsoft Office 2000, 8 in 1 by, Prentice Hall of India
- 2. I.T. Tools and Applications by A. Mansoor, Pragya Publications, Matura

## **MICROSOFT OFFICE - LAB**

- 1. Prepare your class time table using different Text formatting in table.
- 2. Send a Call Letter for All Applicants to Inform Interview Details using Mail Merge
- 3. Mathematical Equations
- 4. Water Marking
- 5. Create Backup file
- 6. Create a text and images with effects
- 7. Create a animation and sound effects
- 8. Create a pay details of employee
- 9. Calculate student mark details
- 10. Create four types of chart
- 11. Import external data, sort & filter

## **OBJECT ORIENTED PROGRAMMING USING C++**

## **UNIT I**

**Principles of OOP**: Software Crisis, Software Evolution - Programming Paradigms. Object Oriented Technology - Basic Concepts and benefits of OOP - Application of OOP, OOP languages.

## **UNIT II**

**Introduction to C++:** History of C++, Structure of C++, Application of C++, tokens, keywords, identifiers, basic data types, derived data types, symbolic constant, dynamic initialization, reference variables, scope resolution operator, type modifiers, type casting operators and control statements, input and output statements in C++

## **UNIT III**

Function Prototyping, Function Components, Passing Parameters Call By Reference, Return By Reference, Inline Function, Default Arguments, Over Loaded Function Introduction Friend Function

## **UNIT IV**

Classes and Objects: Class Specification, Member Function Definition-Nested Member Function, Access Qualifiers, Static Data Members and, Member Functions. Instance Creation-Array of Objects-Dynamic Objects-Static Objects-Objects as Arguments-Returning Objects

## **UNIT V**

Constructers And Destructors: Constructors-Parameterized Constructors Overloaded Constructors, Constructors With Default Arguments, Copy Constructors, Dynamic Constructors, Dynamic Initialization Using Constructors, Destructors.

## **Text Book:**

1. Robert Lafore, "Object Oriented Programming in C++", Galgotia Publication Pvt. Ltd, 4th edition, New Delhi, 2002

## **Reference Books:**

- 1. Object Oriented Programming with C++ By Sourav Sahay Form Oxford University Press
- 2. Herbert Schildt , " C++ : The Complete Reference", TMH ,New Delhi, 2003.

## **OBJECT ORIENTED PROGRAMMING USING C++ LAB**

- 1. Write a C++ program to find the sum of individual digits of a positive integer.
- 2. A Fibonacci sequence is defined as follows: the first and second terms in the sequence are 0 and 1. Subsequent terms are found by adding the preceding two terms in the sequence. Write a C++ program to generate the first n terms of the sequence.
- 3. Write a C++program to generate all the prime numbers between 1 and n , where n is a value supplied by the user.
- 4. Write a C++program to find the factorial of a given integer
- 5. Write a C++program to find the GCD of two given integers
- 6. Write a C++ program that uses a recursive function for solving Towers of Hanoi problem.
- 7. Write a C++program to implement call by value and call by reference parameters passing
- 8. Write a program to implement Overloading and Overriding
- 9. Write a C++ program to implement the matrix ADT using a class. The operations supported by this ADT are:
	- a. Reading a matrix.
	- b. Printing a matrix
	- c. Addition of matrices
	- d. Subtraction of matrices
	- e. Multiplication of matrices
- 10. Write C++programs that illustrate how the Single inheritance, Multiple inheritance Multi level inheritance and Hierarchical inheritance forms of inheritance are supported.
- 11. Write a C++program that illustrates the order of execution of constructors and destructors when new class is derived from more than one base class

## **UNIX PROGRAMMING**

## **UNIT I**

## **Chapter 1: Overview of Operating Systems**

Introduction To Operating System Concepts, Operating System Terminology, System Calls, Types Of Operating Systems.

## **Chapter 2: Process Management**

Operating System Components, Process Management, Scheduling, Scheduling Algorithms, Inter Process Communication, Threads

### **UNIT II**

## **Chapter 3: Memory Management**

Introduction to Memory Management, Contiguous Memory Allocation, Swapping, File Concept, File Structure, Directories, Disk Allocation And Access Methods, File Protection, Device Independence

## **UNIT III**

## **Chapter 4: UNIX Basics**

History of UNIX, Design Principles of UNIX, UNIX- a Multi User Operating System, UNIX Architecture, Basics of UNIX Commands, Shell Commands syntax, Internal and External Commands, Correcting Typing Mistakes On Command Line, General UNIX Commands.

## **UNIT IV**

## **Chapter 5: UNIX File System**

UNIX File System- An Introduction, File Security Mechanism, Standard UNIX directories, UNIX Commands For File System

## **UNIT V**

## **Chapter 6: Vi Editor**

Vi- an Introduction, Basic Vi components, The File.exrc, Vi Options

## **Text Book:**

1. Basics of OS UNIX and Shell Programming By ISRD Tata McGraw-Hill **Education** 

## **Reference Book**

1. UNIX and SHELL Programming By B.M. Harwani, from Oxford University Press (India)

## **UNIX PROGRAMMING LAB**

## **Session-1**

a) Log into the system Sol: Login b) Use Vi editor to create a file called Myfile.txt which contains some text. Sol: Vi mytable c) Correct typing errors during creation.

Sol: Practice vi editor commands

d) Save the file

Sol: :wq+Enter

e) Logout of the system

Sol: logout

Note: Make use of the following commands:

To Start vi

To use on a file, type in vi filename. If the file named filename exists, then the first page(or screen) of the file will be displayed: if the file does not exist, then an empty file and screen are created into which you may enter text.

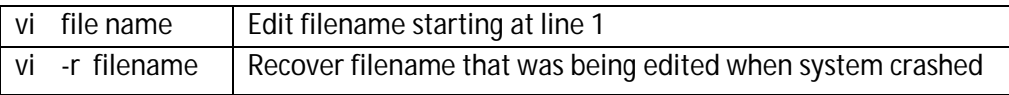

To Exit vi

Usually the new or modified file is saved when you leave vi. However, it is also possible to quit vi without saving the file.

Note: The cursor moves to bottom of screen whenever a colon (:) is typed. This type of command is completed by hitting the <return> (or <Enter>) key.

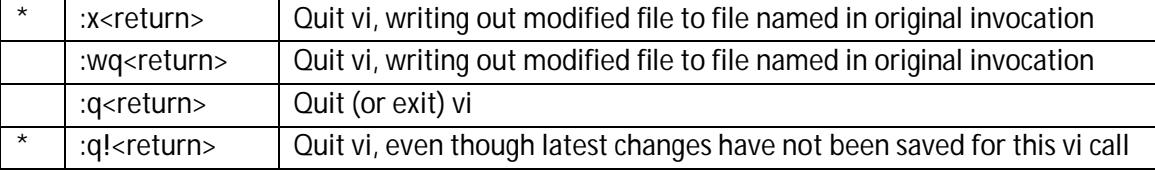

## **Session-2**

a) Log into the system

b) Open the file created in session 1

c) Add some text

d) Change some text

e) Delete some text

f) Save the changes

Sol: Practice the commands in Vi editor

g)Logout of the system

Note: Make use of the following commands:

Inserting or Adding Text

The following commands allow you to insert and add text. Each of these commands puts the vi editor into insert mode: thus, the <Esc> key must be pressed to terminate the entry of text and to put the vi editor back into command mode:

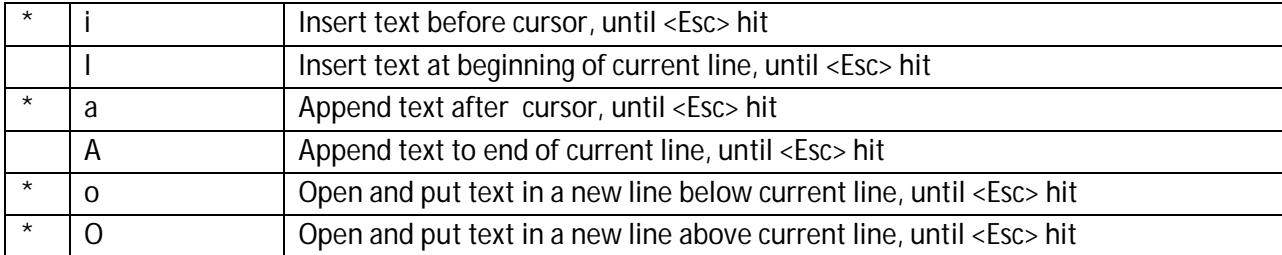

## Changing Text

The following commands allow you to modify text

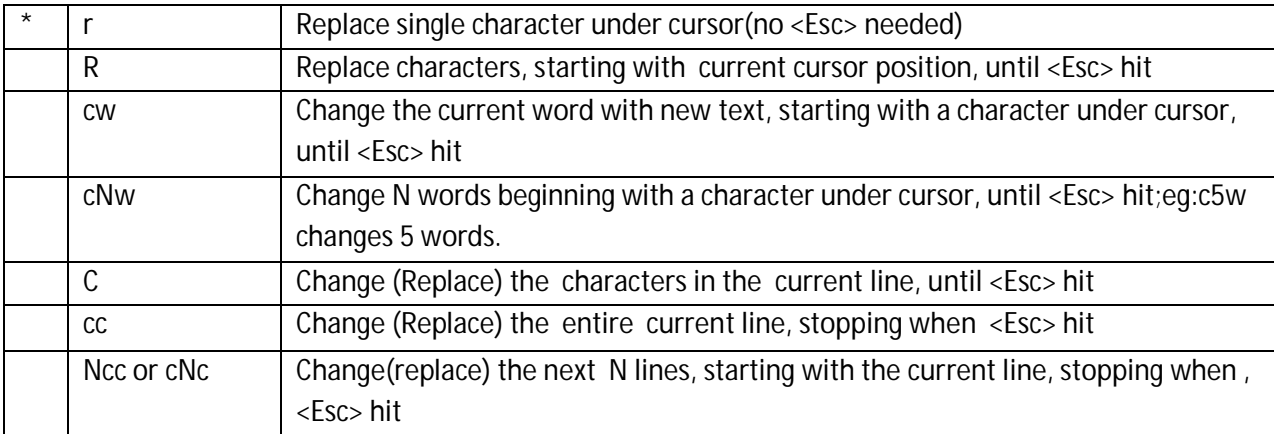

## Deleting Text

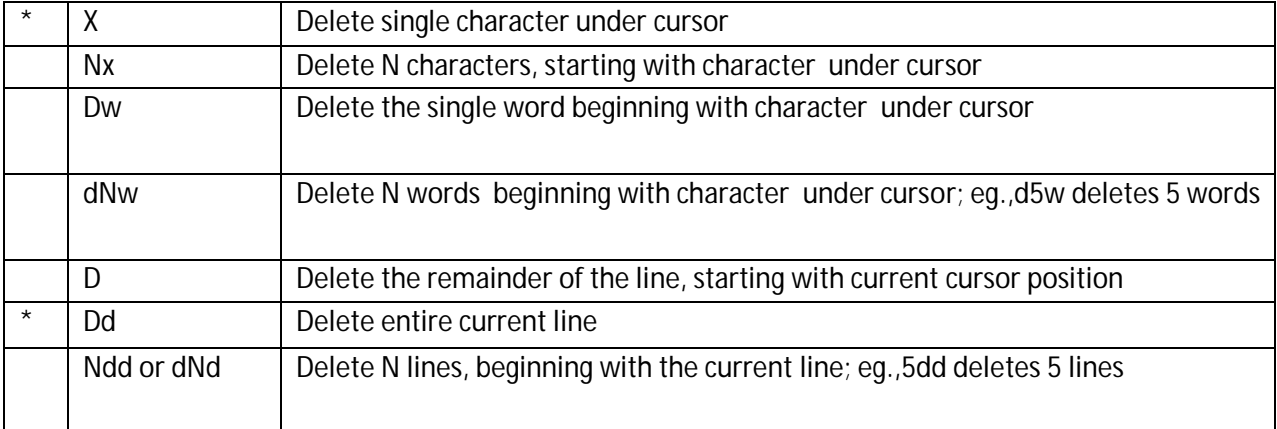

### **Session-3**

- a) Log into the system
- b) Use the cat command to create a file containing the following data. Call it mytable use tabs to separate the fields.

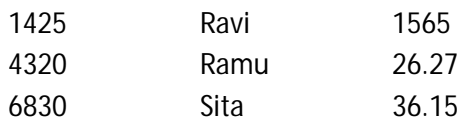

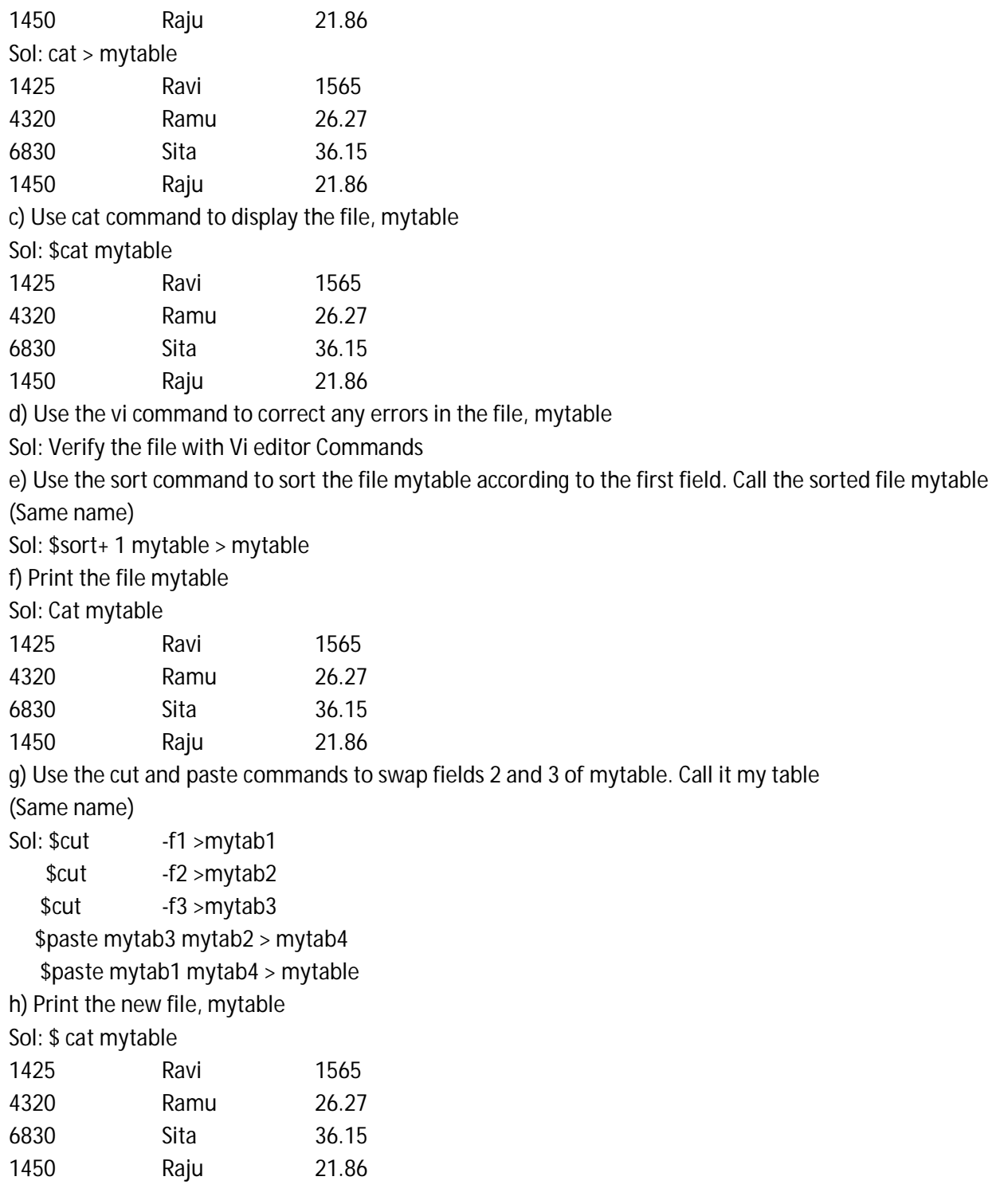

#### **SRI VENKATESWARA UNIVERSITY: TIRUPATI BCA (CBCS) Semester Examinations**

Statistical Methods and their Applications

**Time: 3 Hours Max. Marks: 75** 

**Note:** This question paper contains two parts A and B.

Part A is compulsory which carries 25 marks. Answer any five of the following questions in Part A.

Part B consists of 5 Units. Answer any one full question from each unit. Each question carries 10 marks

#### **PART - A**

### **Answer any Five of the following. All questions carry equal marks**

**5 x 5 = 25 Marks**

- 1. Define the term Distribution?
- 2. What is frequency curve?
- 3. Differentiate median and mode?
- 4. What are the applications of mean, median and mode?
- 5. Describe the concept of Skewness?
- 6. What is coefficient of variation?
- 7. What is the role of correlation in statistical analysis?
- 8. What are the applications of correlation?

#### **Part – B**

#### **Answer one question from each Unit. All questions carry equal marks**

**5 x 10 = 50 Marks**

#### UNIT – I

- 9. How to present the data through Histogram? Explain with neat diagram.
- 10.Compare and Contrast frequency polygon and frequency curve?

#### UNIT-II

- 11.Explain the Measures of Central Tendency?
- 12.Distinguish the Grouped and Ungrouped data with proper examples?

## UNIT-III

13.Calculate the Standard Deviation of each dataset?

$$
A = \{9, 10, 11, 7, 13\}
$$

$$
B = \{10, 10, 10, 10, 10\}
$$

- $C = \{1, 1, 10, 19, 19\}$
- 14.Explain Quartile Deviation and mean Deviation with suitable examples? UNIT-IV
- 15.List and explain the properties of skewness?
- 16. Explain the merits and demerits of Karl Pearson's and Bowley's Coefficients of Skewness?

#### UNIT-V

- 17.How many types of Correlations are available? Explain each in detail?
- 18. Explain Karl Pearson and spearman's rank correlation coefficient?

#### **SRI VENKATESWARA UNIVERSITY: TIRUPATI BCA (CBCS) Semester Examinations MICROSOFT OFFICE**

#### **Time: 3 Hours Max. Marks: 75**

**Note:** This question paper contains two parts A and B.

Part A is compulsory which carries 25 marks. Answer any five of the following questions in Part A.

Part B consists of 5 Units. Answer any one full question from each unit. Each question carries 10 marks

#### **Part A**

**Answer any Five of the following. All questions carry equal marks**

**5x 5 = 25 Marks**

- 1. Define Office on Demand?
- 2. How to create a Microsoft Office account?
- 3. Differentiate Skydrive and Skydrive Pro?
- 4. Write steps to create a Document?
- 5. What are the Formatting options available with MS Word?
- 6. How to insert Graph in MS Word?
- 7. What are the advantages of Power Point Presentation?
- 8. Define Spreadsheet?

## **Part B**

#### **Answer one question from each Unit. All questions carry equal marks 5 x 10 = 50 Marks**

#### **UNIT – I**

- 9. With neat Diagram explain how to create a Microsoft Account?
- 10. What are various applications of MS Office? Explain some Real world use cases?

#### **UNIT-II**

- 11. Explain how to upload files from your computer with proper screen shots?
- 12. Explain the Merits and Demerits of Skydrive with examples?

#### **UNIT-III**

- 13. Explain how to insert Water mark symbol in the background of MS Word?
- 14. How to prepare MS Word document with double columns format? Explain.

#### **UNIT-IV**

- 15. Explain the advantages of Slide Show option available with MS Power Point?
- 16. How to update the created Presentation in MS Power point? Explain with an example.

#### **UNIT-V**

- 17. Explain the usage of Formulas in MS Excel? List out some useful formulas.
- 18. How to Create a Graph in Excel? Draw the example graph of student marks.

#### **SRI VENKATESWARA UNIVERSITY: TIRUPATI BCA (CBCS) Semester Examinations**

Object Oriented Programming using C++

**Time: 3 Hours Max. Marks: 75** 

**Note:** This question paper contains two parts A and B.

Part A is compulsory which carries 25 marks. Answer any five of the following questions in Part A.

Part B consists of 5 Units. Answer any one full question from each unit. Each question carries 10 marks

#### **PART - A**

## **Answer any Five of the following. All questions carry equal marks**

**5 x 5 = 25 Marks**

- **1.** What are Programming Paradigms?
- **2.** What are the Features of OOPs?
- **3.** Describe the basic data types.
- **4.** Define keywords and identifiers with an example?
- **5.** Write short notes on Inline Function?
- **6.** Write about Default Arguments?
- **7.** Give the difference between Dynamic Objects and Static Objects with an illustration?
- **8.** Give the difference between Constructers and Destructors with an example? **PART - B**

## **Answer one question from each Unit. All questions carry equal marks**

### **5 x 10 = 50 Marks**

#### **UNIT – I**

**9.** Discuss the basic concepts and benefits and Applications of OOP?

#### **OR**

**10.** What is Software Crisis? Explain the Software Evolution and the different OOP languages

#### **UNIT-II**

**11.** Explain about the Input and Output Statements in C++?

# **OR**

**12.** Write a program in C++ that explains the various control statements

#### **UNIT-III**

- **13.** Distinguish Call by Reference and Return by Reference with an example? **OR**
- 14. Explain the concept of function overloading with an programming example **UNIT-IV**
- 15. Demonstrate the use of Access Qualifiers available in C++ with an programming example

#### **OR**

**16.** Discuss about Dynamic Objects-Static Objects with an illustration

#### **UNIT-V**

**17.** Write a program in C++ that explains the types of Constructers?

**OR**

**18.** Write a program in C++ that demonstrates destructors?

#### **SRI VENKATESWARA UNIVERSITY: TIRUPATI BCA (CBCS) II Semester Examinations UNIX Programming**

## **Time: 3 Hours Max. Marks: 75**

**Note:** This question paper contains two parts A and B.

Part A is compulsory which carries 25 marks. Answer any five of the following questions in Part A.

Part B consists of 5 Units. Answer any one full question from each unit.

Each question carries 10 marks

## **PART - A**

## **Answer any Five of the following. All questions carry equal marks**

**5 x 5 = 25 Marks**

- **1.** What are system calls? Give the list of systems calls in OS?
- **2.** Write a short note on inter process communication?
- **3.** What is device independence? Give an example
- **4.** Describe swapping wit h an illustration?
- **5.** What are Design Principles of UNIX
- **6.** What is Multi User Operating System
- **7.** Discuss about file system
- **8.** Write any two UNIX commands with an example

### **Part – B**

### **Answer one question from each Unit. All questions carry equal marks**

**5 x 10 = 50 Marks**

## **UNIT - I**

**9.** List and Explain the Types Of Operating Systems

#### **OR**

**10.** What is Process Management? How it is implemented in UNIX? Explain.

#### **UNIT - II**

- **11.** Write about the following
	- **(a)** File Structure
	- **(b)** Directories
	- **(c)** Disk Allocation And Access Methods
	- **(d)** File Protection

#### **OR**

- **12.** Explain the concept of Contiguous Memory Allocation with an illustration **UNIT -III**
- **13.** Explain in detail about UNIX Architecture

#### **OR**

**14.** Write a note on the Basics of UNIX Commands, Shell Commands syntax, Internal and External Commands with examples.

## **UNIT -IV**

**15.** Give an introduction to UNIX File System and discuss about the File Security Mechanism.

#### **OR**

**16.** What are Standard UNIX directories? Explain.

## **UNIT -V**

- **17.** a) Using "vi" (i) how do you save your work without leaving the editor?
	- b) Using "vi" (ii) how will you write selected lines to a file? Mention all options. Give suitable examples

## **OR**

- **18.** a) What is "yanking"? What does the "!" operator do in "vi"?
	- b) What do the following commands in "vi" specify? How are they used?
		- i) map
		- ii) ?pat
		- iii) set
		- iv) ab